## **SQL**

 $\bullet$ 

 $\circ$  [SQL](#page-0-0)

## YellowfinSQLSQLXML

## <span id="page-0-0"></span>**SQL**

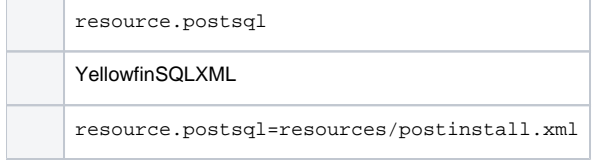

XML

```
<?xml version="1.0" encoding="utf-8"?>
<sql>
 <query> ... </query>
 <query> ... </query>
  ...
\langlesql>
```
## <>YellowfinSQL

XMLSQLYellowfinYellowfin